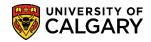

SA – Graduation

The following job aid outlines how to manually approve a student's application for graduation. Once a student has applied for graduation, and their record has been reviewed, you may manually approve the student for graduation.

| 1. | Click the <b>Records and Enrollment</b> link.                                                      |
|----|----------------------------------------------------------------------------------------------------|
|    | Records and Enrollment                                                                             |
| 2. | Click the Career and Program Information link.                                                     |
|    | Career and Program Information                                                                     |
| 3. | Click the Student Program/Plan link.                                                               |
|    | Student Program/Plan                                                                               |
|    | Favorites  Main Menu  Kecords and Enrollment  Career and Program Information  Student Program/Plan |

4. You can enter the student's ID directly or complete Search Criteria fields (e.g. Academic Career (Undergraduate, Graduate or Medicine). The **Student Career Number** can also be selected if a student changes programs multiple times within a career, each subsequent program will be numbered sequentially. The specific Student Career Number will be provided on the Listing of Graduating Students report. Press Search or Enter. Click the **Search** button.

#### Student Program/Plan

| <ul> <li>Search Criteri</li> </ul> | a             |                                       |
|------------------------------------|---------------|---------------------------------------|
| ID                                 | begins with 🗸 | · · · · · · · · · · · · · · · · · · · |
| Academic Career                    | = ~           | ~                                     |
| Student Career Nbr                 | = ~           |                                       |
| Campus ID                          | begins with 🗸 |                                       |
| National ID                        | begins with 🗸 |                                       |
| Last Name                          | begins with 🗸 |                                       |
| First Name                         | begins with 🗸 |                                       |
| Include History                    | Correct H     | istory Case Sensitive                 |

Enter any information you have and click Search. Leave fields blank for a list of all

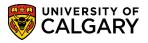

SA – Graduation

5. Based on the Search Criteria a grid of information displays. Typically if there are multiple Student Career Numbers for the student in question, (which represent changes to a student's Academic Program) select the most current number (highest number). For this example select the first line for the Student Career Nbr = 8. Click the 8 link.

|          |                    |                |                        |                            |      |        |                  |              |                |                        |                          | (1.7 of 7 | (A) .         |
|----------|--------------------|----------------|------------------------|----------------------------|------|--------|------------------|--------------|----------------|------------------------|--------------------------|-----------|---------------|
| View All |                    |                |                        |                            |      |        |                  |              |                |                        | First                    | 1-7 of 7  | 🕑 La:         |
| ID       | Academic<br>Career | Student Career | Program Short<br>Descr | Institution Short<br>Descr | Name | Gender | Date of<br>Birth | Campus<br>ID | National<br>ID | National ID<br>Country | NID Short<br>Description | Last Name | First<br>Name |
| 101      | Undergrad          | 8              | ARBCH                  | UCALG                      |      | Female |                  | (blank)      | (blank)        | CAN                    | SIN                      |           |               |
| 101      | Undergrad          | 5              | ARBCH                  | UCALG                      | _    | Female |                  | (blank)      | (Diank)        | CAN                    | SIN                      |           |               |
| 101      | Undergrad          | 4              | ARBCH                  | UCALG                      |      | Female |                  | (blank)      | (blank)        | CAN                    | SIN                      |           |               |
| 101      | Undergrad          | 3              | ARBCH                  | UCALG                      |      | Female |                  | (blank)      | (blank)        | CAN                    | SIN                      |           |               |
| 101      | Undergrad          | 2              | ARBCH                  | UCALG                      |      | Female |                  | (blank)      | (blank)        | CAN                    | SIN                      |           |               |
| 101      | Undergrad          | 1              | ARBCH                  | UCALG                      |      | Female |                  | (blank)      | (blank)        | CAN                    | SIN                      |           |               |
| 101      | Undergrad          | 0              | ARBCH                  | UCALG                      |      | Female |                  | (blank)      | (blank)        | CAN                    | SIN                      |           |               |

6. Student Program displays the Academic Career of the student. If desired, click on View All to see the complete career or you can use the advance arrow to navigate through the careers manually. In order to manually approve the student's application for graduation, you will need to add a new effective dated row. Click the Add a new row button.

| Student Program Student        | t P <u>l</u> an Student <u>S</u> ub-Plan Student <u>A</u> ttributes | Student Degrees Cdn Student Program Change History |
|--------------------------------|---------------------------------------------------------------------|----------------------------------------------------|
|                                | 101                                                                 | i 🔤 📔 🖗                                            |
| Academic Career:               | Undergraduate Programs Career Requirement                           | Term Student Career Nbr 8                          |
|                                |                                                                     | Find   View All First 🕚 1 of 5 🕑 Last              |
| Status:<br>*Effective Dat      | Active in Program<br>le 2018/02/23                                  | Effective Sequence                                 |
| *Program Actio                 | n DATA 🔍 Data Change                                                | Action Date 2018/02/23                             |
| Action Reaso                   | nQ                                                                  | Joint Prog Appr:                                   |
| *Academic Institutio           | n UCALG Q University of Calgary                                     |                                                    |
| *Academic Program              | n ARBCH Arts Bachelor                                               | Admissions                                         |
| *Admit Terr                    | n 2167 Q F16                                                        | From Application Application Nbr 42315091          |
| Requirement Terr               | n 2167 Q F16                                                        | Application Program Nbr 3                          |
| Expected Grad Term:            | 2181 Q W18                                                          | *Campus MAIN Q UCALG                               |
| Last Updated O                 | n 2018/02/23 11:00:27AM                                             | *Academic Load Full-Time V                         |
| В                              | y 101:                                                              |                                                    |
| 🔚 Save 🔯 Return to Sea         | rch † Previous in List Vext in List                                 | Notify Refresh Include History Correct History     |
| Student Program   Student Plan | Student Sub-Plan   Student Attributes   Student Dep                 | grees   Cdn Student Program   Change History       |

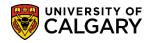

SA – Graduation

7. The new row will automatically populate the Effective Date with the current date. The Effective Date must then be changed to the first day of the term in which the student's conferral occurs (for example, if the student will have their degree conferred to them in the Spring Convocation then the Effective Date should be May 1, for Fall Convocation it should be either June 20 or Aug 20, and for the Feb conferral it should be Jan 1). Faculties must be careful not to future date the Effective Date field (to say the conferral date for Spring Convocation for example) as this will result in the student being awarded Completion of Program in the system but it will not actually generate a parchment for the student.

| Student Program   | Student Plan    | Student Sub-Plan       | Student <u>A</u> ttributes | Studer | nt <u>D</u> egrees <u>C</u> dn Student Progr | ram Change History  |     |
|-------------------|-----------------|------------------------|----------------------------|--------|----------------------------------------------|---------------------|-----|
|                   |                 |                        |                            |        | <u> </u>                                     | § 🖬 💬               |     |
| Academic Career:  | Underg          | raduate Programs       | Career Requirement         | Term   | Student Career Nbr 0                         |                     |     |
|                   |                 |                        |                            |        | Find View All                                | First 🕢 1 of 5 🕑 La | ast |
| Status:           | Active          | in Program<br>15/01 (태 |                            |        | Effective Sequence                           | + -                 | -   |
|                   |                 |                        |                            |        | Litective Sequence                           |                     |     |
| *Progra           | am Action       | Q                      |                            |        | Action Date 2                                | 2017/12/05          |     |
| Actio             | n Reason        | Q                      |                            |        | Joint Prog Appr:                             |                     |     |
| *Academic I       | nstitution UCAL | G 🔍 University         | of Calgary                 |        |                                              |                     |     |
| *Academic         | Program ARBC    | H 🔍 Arts Bach          | elor                       |        | Admissions                                   |                     |     |
| *Ac               | Imit Term 2187  | Q F18                  |                            |        | From Application<br>Application Nbr          | 42392698            |     |
| Requiren          | nent Term 2187  | Q F18                  |                            |        | Application Program Nbr                      | 0                   |     |
| Expected Grad Ter | rm: 2211        | Q W21                  |                            |        | *Campus N                                    |                     |     |
| Last Up           | dated On 2017/  | 12/05 10:31:24AM       |                            |        | *Academic Load F                             | Full-Time 🗸         |     |
|                   | <b>By</b> 04274 | 505                    |                            |        |                                              |                     |     |
| 📳 Save 🛛 💽 Retu   | urn to Search   | 🖹 Notify 🛛 🕄 Refr      | esh 📑 Add ,                | 🥖 Upda | ate/Display 🖉 Include Histor                 | ry Correct History  |     |

Student Program | Student Plan | Student Sub-Plan | Student Attributes | Student Degrees | Cdn Student Program | Change History

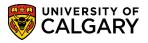

SA – Graduation

8. Use the lookup tool to select the correct **Expected Grad Term** in which the student will complete their graduation requirements. Click the **Look Up Expected Grad Term** button. A list of terms will display. Select the correct **Term**.

|                                                                                                    |                                                                                                    | LookUp                                                                                                    |                                                                                                    |                                                                    |
|----------------------------------------------------------------------------------------------------|----------------------------------------------------------------------------------------------------|----------------------------------------------------------------------------------------------------|----------------------------------------------------------------------------------------------------|--------------------------------------------------------------------|
|                                                                                                    |                                                                                                    | Look Up                                                                                                    |                                                                                                    |                                                                    |
| CALGARY Hello 00871579 (Muir,Andrew) on CSCPY                                                                                                    |                                                                                                    |                                                                                                    |                                                                                                    |                                                                    |
| from CSPRD on 2021-05-30 @ 21:32                                                                                                    |                                                                                                    | Academic Institution                                                                                                    | 11                                                                                                    | CALG                                                               |
|                                                                                                    |                                                                                                    | Contraction of the second second second second second second second second second second second second second s                                                                                                    |                                                                                                    |                                                                    |
|                                                                                                    |                                                                                                    | Academic Career                                                                                                    |                                                                                                    | GRD                                                                |
| Student Program Student Plan Student Sub-Plan Student Attributes Stu                                                                                                    | dent Degrees Cdn Stu                                                                                             |                                                                                                    | begins with 🗸                                                                                                    |                                                                    |
|                                                                                                    |                                                                                                    | Description                                                                                                    | begins with 🗸                                                                                                    |                                                                    |
| The second second second second second second second second second second second second second second second se                                                                                                    |                                                                                                    | Short Description                                                                                                    | begins with 🗸                                                                                                    |                                                                    |
| Academic Career: Undergraduate Programs Career Requirement Term                                                                                                    | Student Caree                                                                                                    | Term Begin Date                                                                                                    | = ~                                                                                                    |                                                                    |
| -                                                                                                    | Find                                                                                                    |                                                                                                    |                                                                                                    |                                                                    |
|                                                                                                    | Fillu J                                                                                                    | Look Up Cle                                                                                                    | ear Cancel                                                                                                    | Basic Lookup                                                       |
| Status: Active in Program                                                                                                    |                                                                                                    | LOOK OP                                                                                                    | Galicer                                                                                                    | Dasic Lookup                                                       |
| *Effective Date 2021/05/01                                                                                                    | Effective Se                                                                                                    | Search Results                                                                                                    |                                                                                                    |                                                                    |
|                                                                                                    |                                                                                                    | View 100                                                                                                    | First (4)                                                                                                    | 1-242 of 242 🕟 La                                                  |
| *Program Action                                                                                                    | Acti                                                                                                    | Term Description                                                                                                    |                                                                                                    | ription Term Begin Dat                                             |
| Action Reason Q                                                                                                    | Joint Prog Appr:                                                                                                 | 9999 End of Time                                                                                                    | End Time                                                                                                    | 3000/01/01                                                         |
|                                                                                                    | o onite i tog rippit                                                                                             | 2235 Summer 2023                                                                                                    | S23                                                                                                    | 2023/06/26                                                         |
| *Academic Institution UCALG Q University of Calgary                                                                                                    |                                                                                                    | 2233 Spring 2023                                                                                                    | P23                                                                                                    | 2023/05/01                                                         |
|                                                                                                    | Admissions                                                                                                    | 2231 Winter 2023                                                                                                    | W23                                                                                                    | 2023/03/01                                                         |
| *Academic Program ARBCHQ Arts Bachelor                                                                                                    |                                                                                                    | 2227 Fall 2022                                                                                                    | F22                                                                                                    | 2022/08/29                                                         |
| *Admit Term 2187 Q F18                                                                                                    | From Application                                                                                                 | 2225 Summer 2022                                                                                                    | S22                                                                                                    | 2022/06/27                                                         |
|                                                                                                    | and the second second second second second second second second second second second second second second second | 2223 Spring 2022                                                                                                    | P22                                                                                                    | 2022/05/02                                                         |
| Requirement Term 2187 Q F19                                                                                                    | Application Prog                                                                                                 | 2221 Winter 2022                                                                                                    | W22                                                                                                    | 2022/01/03                                                         |
|                                                                                                    |                                                                                                    | 2217 Fall 2021                                                                                                    | F21                                                                                                    | 2021/08/30                                                         |
| Expected Grad Term:                                                                                                    |                                                                                                    | 2215 Summer 2021                                                                                                    | S21                                                                                                    | 2021/06/28                                                         |
| Last Updated On 2017/12/05 10:31:24AM                                                                                                    | *Academ                                                                                                    | 2213 Spring 2021                                                                                                    | P21                                                                                                    | 2021/05/03                                                         |
|                                                                                                    |                                                                                                    | 2211 Winter 2021                                                                                                    | <u>W21</u>                                                                                                    | 2021/01/04                                                         |
| By 04274505                                                                                                    |                                                                                                    | 2207 Fall 2020                                                                                                    | F20                                                                                                    | 2020/08/31                                                         |
|                                                                                                    |                                                                                                    |                                                                                                    | 120                                                                                                    |                                                                    |
|                                                                                                    | La marca di Statuto                                                                                              | 2205 Summer 2020                                                                                                    | S20                                                                                                    | 2020/06/29                                                         |
| 🗑 Save 🔯 Return to Search 🖃 Notify 🤗 Refresh 📑 Add 🗾 U                                                                                                    | pdate/Display                                                                                                    | 2205 Summer 2020<br>2203 Spring 2020                                                                                                    | S20<br>P20                                                                                                    | 2020/06/29<br>2020/05/06                                           |
|                                                                                                    |                                                                                                    | 2205 Summer 2020<br>2203 Spring 2020<br>2201 Winter 2020                                                                                                    | S20<br>P20<br>W20                                                                                                | 2020/06/29<br>2020/05/06<br>2020/01/06                             |
|                                                                                                    |                                                                                                    | 2205 Summer 2020<br>2203 Spring 2020                                                                                                    | S20<br>P20                                                                                                    | 2020/06/29<br>2020/05/06                                           |
| udent Program   Student Plan   Student Sub-Plan   Student Attributes   Student Degrees                                                                                                    | Cdn Student Program   C                                                                                          | 2205 Summer 2020<br>2203 Spring 2020<br>2201 Winter 2020<br>2197 Fall 2019                                                                                                    | S20<br>P20<br>W20<br>F19                                                                                         | 2020/06/29<br>2020/05/06<br>2020/01/06                             |
| udent Program   Student Plan   Student Sub-Plan   Student Attributes   Student Degrees                                                                                                    | Cdn Student Program   C                                                                                          | 2205 Summer 2020<br>2203 Spring 2020<br>2201 Winter 2020<br>2197 Fall 2019<br>Cdn Student Pro                                                                                                    | S20<br>P20<br>W20<br>F19<br>gram Chang                                                                           | 2020/06/29<br>2020/05/06<br>2020/01/06<br>2019/08/26               |
| udent Program   Student Plan   Student Sub-Plan   Student Attributes   Student Attributes   Student Attributes                                                                                                    | Cdn Student Program   0<br>s Student <u>D</u> egrees                                                             | 2205 Summer 2020<br>2203 Spring 2020<br>2201 Winter 2020<br>2197 Fall 2019<br>Cdn Student Pro                                                                                                    | S20<br>P20<br>W20<br>F19                                                                                         | 2020/06/29<br>2020/05/06<br>2020/01/06<br>2019/08/26               |
| udent Program   Student Plan   Student Sub-Plan   Student Attributes   Student Attributes   Student Attributes                                                                                                    | Cdn Student Program   C                                                                                          | 2205 Summer 2020<br>2203 Spring 2020<br>2201 Winter 2020<br>2197 Fall 2019<br>Cdn Student Pro                                                                                                    | S20<br>P20<br>W20<br>F19<br>gram Chang                                                                           | 2020/06/29<br>2020/05/06<br>2020/01/06<br>2019/08/26               |
| udent Program   Student Plan   Student Sub-Plan   Student Attributes   Student Attributes   Student Attributes                                                                                                    | Cdn Student Program   C                                                                                          | 2205 Summer 2020<br>2203 Spring 2020<br>2201 Winter 2020<br>2197 Fall 2019<br>Cdn Student Pro                                                                                                    | S20<br>P20<br>W20<br>F19<br>gram Chan                                                                            | 2020/06/29<br>2020/05/06<br>2020/01/06<br>2019/08/26               |
| udent Program   Student Plan   Student Sub-Plan   Student Attributes   Student Degrees   Student Program Student Plan Student <u>S</u> ub-Plan Student <u>A</u> ttribute Academic Career: Undergraduate Programs Career Requirement                                                                                                    | Cdn Student Program   C                                                                                          | 2205 Summer 2020<br>2203 Spring 2020<br>2201 Winter 2020<br>2197 Fall 2019<br>Cdn Student Pro                                                                                                    | S20<br>P20<br>W20<br>F19<br>gram Chan                                                                            | 2020/06/29<br>2020/05/06<br>2020/01/06<br>2019/08/26<br>ge History |
| Judent Program   Student Plan   Student Sub-Plan   Student Attributes   Student Degrees           Student Program       Student Plan         Student Career:       Undergraduate Programs       Career Requirement         Status:       Active in Program                                                                                                    | Cdn Student Program   C                                                                                          | 2205 Summer 2020<br>2203 Spring 2020<br>2201 Winter 2020<br>2197 Fall 2019<br>Cdn Student Pro                                                                                                    | S20<br>P20<br>W20<br>F19<br>Gram Channe<br>First ()                                                              | 2020/06/29<br>2020/05/06<br>2020/01/06<br>2019/08/26<br>ge History |
| udent Program   Student Plan   Student Sub-Plan   Student Attributes   Student Degrees           Student Program       Student Plan   Student Sub-Plan   Student Attribute         Academic Career:       Undergraduate Programs       Career Requirement                                                                                                    | Cdn Student Program   C<br>s Student Degrees<br>ent Term Stu                                                     | 2205 Summer 2020<br>2203 Spring 2020<br>2201 Winter 2020<br>2197 Fall 2019<br>Cdn Student Pro                                                                                                    | S20<br>P20<br>W20<br>F19<br>gram Chan                                                                            | 2020/06/29<br>2020/05/06<br>2020/01/06<br>2019/08/26<br>ge History |
| udent Program   Student Plan   Student Sub-Plan   Student Attributes   Student Degrees           Student Program       Student Plan         Student Career:       Undergraduate Programs       Career Requireme         Status:       Active in Program         *Effective Date       2021/05/01                                                                                                    | Cdn Student Program   C<br>s Student Degrees<br>ent Term Stu                                                     | 2205 Summer 2020<br>2203 Spring 2020<br>2201 Winter 2020<br>2197 Fall 2019<br>Cdn Student Pro<br>Udent Career Nbr 0<br>Find View All<br>Effective Sequence                                                                                                    | S20<br>P20<br>W20<br>F19<br>gram Chan<br>№ 1 (*)<br>First ④ *                                                    | 2020/06/29<br>2020/05/06<br>2020/01/06<br>2019/08/26<br>ge History |
| udent Program   Student Plan   Student Sub-Plan   Student Attributes   Student Degrees   Student Program Student Plan Student Student Student Attribute Academic Career: Undergraduate Programs Career Requirement Status: Active in Program                                                                                                    | Cdn Student Program   C<br>s Student Degrees<br>ent Term Stu                                                     | 2205 Summer 2020<br>2203 Spring 2020<br>2201 Winter 2020<br>2197 Fall 2019<br>Cdn Student Pro<br>Udent Career Nbr 0<br>Find View All                                                                                                    | S20<br>P20<br>W20<br>F19<br>gram Chan<br>№ 1 (*)<br>First ④ *                                                    | 2020/06/29<br>2020/05/06<br>2020/01/06<br>2019/08/26<br>ge History |
| udent Program   Student Plan   Student Sub-Plan   Student Attributes   Student Degrees   Student Program Student Plan Student Student Student Attribute Academic Career: Undergraduate Programs Career Requireme Status: Active in Program *Effective Date 2021/05/01 # Program Action                                                                                                    | Cdn Student Program   C<br>s Student <u>D</u> egrees<br>ent Term Stu                                             | 2205 Summer 2020<br>2203 Spring 2020<br>2201 Winter 2020<br>2197 Fall 2019<br>Cdn Student Pro<br>Cdn Student Pro<br>Ident Career Nbr 0<br>Find View All<br>Effective Sequence<br>Action Date                                                                                                    | S20<br>P20<br>W20<br>F19<br>gram Chan<br>№ 1 (*)<br>First ④ *                                                    | 2020/06/29<br>2020/05/06<br>2020/01/06<br>2019/08/26<br>ge History |
| udent Program   Student Plan   Student Sub-Plan   Student Attributes   Student Degrees   Student Program Student Plan Student Sub-Plan Student Attribute Academic Career: Undergraduate Programs Career Requireme Status: Active in Program *Effective Date 2021/05/01 [3]                                                                                                    | Cdn Student Program   C<br>s Student <u>D</u> egrees<br>ent Term Stu                                             | 2205 Summer 2020<br>2203 Spring 2020<br>2201 Winter 2020<br>2197 Fall 2019<br>Cdn Student Pro<br>Udent Career Nbr 0<br>Find View All<br>Effective Sequence                                                                                                    | S20<br>P20<br>W20<br>F19<br>gram Chan<br>№ 1 (*)<br>First ④ *                                                    | 2020/06/29<br>2020/05/06<br>2020/01/06<br>2019/08/26<br>ge History |
| udent Program   Student Plan   Student Sub-Plan   Student Attributes   Student Degrees   Student Program Student Plan Student Student Student Attribute Academic Career: Undergraduate Programs Career Requireme Status: Active in Program *Effective Date 2021/05/01 # Program Action                                                                                                    | Cdn Student Program   C<br>s Student <u>D</u> egrees<br>ent Term Stu                                             | 2205 Summer 2020<br>2203 Spring 2020<br>2201 Winter 2020<br>2197 Fall 2019<br>Cdn Student Pro<br>Cdn Student Pro<br>Ident Career Nbr 0<br>Find View All<br>Effective Sequence<br>Action Date                                                                                                    | S20<br>P20<br>W20<br>F19<br>gram Chan<br>№ 1 (*)<br>First ④ *                                                    | 2020/06/29<br>2020/05/06<br>2020/01/06<br>2019/08/26<br>ge History |
| udent Program   Student Plan   Student Sub-Plan   Student Attributes   Student Degrees   Student Program Student Plan Student Student Student Attribute Academic Career: Undergraduate Programs Career Requireme Status: Active in Program *Effective Date 2021/05/01 [3] *Program Action Q Action Reason Q *Academic Institution UCALG Q University of Calgary                                                                                                    | Cdn Student Program   C<br>s Student Degrees<br>ent Term Stu<br>Joint F                                          | 2205 Summer 2020<br>2203 Spring 2020<br>2201 Winter 2020<br>2197 Fall 2019<br>Cdn Student Pro<br>Udent Career Nbr 0<br>Find View All<br>Effective Sequence<br>Action Date<br>Prog Appr:                                                                                                    | S20<br>P20<br>W20<br>F19<br>gram Chan<br>№ 1 (*)<br>First ④ *                                                    | 2020/06/29<br>2020/05/06<br>2020/01/06<br>2019/08/26<br>ge History |
| udent Program   Student Plan   Student Sub-Plan   Student Attributes   Student Degrees   Student Program Student Plan Student Sub-Plan Student Attribute Academic Career: Undergraduate Programs Career Requireme Status: Active in Program *Effective Date 2021/05/01 *Program Action Q Action Reason Q                                                                                                    | Cdn Student Program   C<br>s Student <u>D</u> egrees<br>ent Term Stu                                             | 2205 Summer 2020<br>2203 Spring 2020<br>2201 Winter 2020<br>2197 Fall 2019<br>Cdn Student Pro<br>Udent Career Nbr 0<br>Find View All<br>Effective Sequence<br>Action Date<br>Prog Appr:                                                                                                    | S20<br>P20<br>W20<br>F19<br>gram Chan<br>№ 1 (*)<br>First ④ *                                                    | 2020/06/29<br>2020/05/06<br>2020/01/06<br>2019/08/26<br>ge History |
| udent Program   Student Plan   Student Sub-Plan   Student Attributes   Student Degrees   Student Program Student Plan Student Student Student Attribute Academic Career: Undergraduate Programs Career Requireme Status: Active in Program *Effective Date 2021/05/01 *Program Action Q *Academic Institution UCALG University of Calgary *Academic Program ARBCH Active Student Student Student Student Attribute                                                                                                    | Cdn Student Program   C<br>s Student Degrees<br>ent Term Stu<br>Joint F                                          | 2205 Summer 2020<br>2203 Spring 2020<br>2201 Winter 2020<br>2197 Fall 2019<br>Cdn Student Pro<br>Udent Career Nbr 0<br>Find View All<br>Effective Sequence<br>Action Date<br>Prog Appr:                                                                                                    | S20<br>P20<br>W20<br>F19<br>gram Chan<br>№ 1 (*)<br>First ④ *                                                    | 2020/06/29<br>2020/05/06<br>2020/01/06<br>2019/08/26<br>ge History |
| udent Program   Student Plan   Student Sub-Plan   Student Attributes   Student Degrees   Student Program Student Plan   Student Student Student Attribute Academic Career: Undergraduate Program Status: Active in Program *Effective Date 2021/05/01 *Program Action Action Reason Action Reason Curversity of Calgary *teademic Degrees   DBCUL                                                                                                    | Cdn Student Program   C<br>s Student Degrees<br>ent Term Stu<br>Joint F                                          | 2205 Summer 2020<br>2203 Spring 2020<br>2201 Winter 2020<br>2197 Fall 2019<br>Cdn Student Pro<br>Cdn Student Pro<br>Ident Career Nbr 0<br>Find   View All<br>Effective Sequence<br>Action Date<br>Prog Appr:                                                                                                    | S20<br>P20<br>W20<br>F19<br>Gram Chan<br>First ④ *<br>1<br>2017/12/05                                            | 2020/06/29<br>2020/05/06<br>2020/01/06<br>2019/08/26<br>ge History |
| udent Program   Student Plan   Student Sub-Plan   Student Attributes   Student Degrees   Student Program Student Plan Student Sub-Plan Student Attribute Academic Career: Undergraduate Programs Career Requireme Status: Active in Program *Effective Date 2021/05/01 [3] *Program Action Q Action Reason Q *Academic Institution UCALG Q University of Calgary *Academic Program ARBCH Q Arts Bachelor *Admit Term 2187 Q F18                                                                                                    | Cdn Student Program   C<br>s Student Degrees<br>ent Term Stu<br>Joint F<br>Admissi                               | 2205 Summer 2020<br>2203 Spring 2020<br>2201 Winter 2020<br>2197 Fall 2019<br>Cdn Student Pro<br>Cdn Student Pro<br>Cdn Student Pro<br>Find View All<br>Effective Sequence<br>Action Date<br>Prog Appr:                                                                                                    | S20<br>P20<br>W20<br>F19<br>Gram Chany<br>First ④ *<br>1<br>2017/12/05<br>1<br>2017/12/05                        | 2020/06/29<br>2020/05/06<br>2020/01/06<br>2019/08/26<br>ge History |
| Ident Program   Student Plan   Student Sub-Plan   Student Attributes   Student Degrees   Student Program Student Plan Student Student Student Attribute Academic Career: Undergraduate Programs Career Requireme Status: Active in Program *Effective Date 2021/05/01 [3] *Program Action Q Action Reason Q *Academic Institution UCALG Q University of Calgary *Academic Program ARBCH Q Arts Bachelor *Admit Term 2187 Q F18                                                                                                    | Cdn Student Program   C<br>s Student Degrees<br>ent Term Stu<br>Joint F<br>Admissi                               | 2205 Summer 2020<br>2203 Spring 2020<br>2201 Winter 2020<br>2197 Fall 2019<br>Cdn Student Pro<br>Cdn Student Pro<br>Ident Career Nbr 0<br>Find View All<br>Effective Sequence<br>Action Date<br>Prog Appr:                                                                                                    | S20<br>P20<br>W20<br>F19<br>Gram Chany<br>First ④ *<br>1<br>2017/12/05<br>1<br>2017/12/05                        | 2020/06/29<br>2020/05/06<br>2020/01/06<br>2019/08/26<br>ge History |
| udent Program   Student Plan   Student Sub-Plan   Student Attributes   Student Degrees   Student Program Student Plan   Student Sub-Plan Student Attribute Academic Career: Undergraduate Programs Career Requireme Status: Active in Program *Effective Date 2021/05/01  *Program Action  Action Reason  Q *Academic Institution UCALG  University of Calgary *Academic Program ARBCH  Arts Bachelor *Admit Term 2187  F18 Requirement Term 2187  F18                                                                                                    | Cdn Student Program   C<br>s Student Degrees<br>ent Term Stu<br>Joint F<br>Admissi                               | 2205 Summer 2020<br>2203 Spring 2020<br>2201 Winter 2020<br>2197 Fall 2019<br>Cdn Student Pro<br>Cdn Student Pro<br>Cdn Student Pro<br>Find View All<br>Effective Sequence<br>Action Date<br>Prog Appr:                                                                                                    | S20<br>P20<br>W20<br>F19<br>Gram Chany<br>First ④ '<br>1<br>2017/12/05<br>1<br>42392698<br>r 0                   | 2020/06/29<br>2020/05/06<br>2019/08/26<br>ge History               |
| udent Program   Student Plan   Student Sub-Plan   Student Attributes   Student Degrees   Student Program Student Plan Student Sub-Plan Student Attribute Academic Career: Undergraduate Programs Career Requireme Status: Active in Program *Effective Date 2021/05/01 [3] *Program Action Q Action Reason Q *Academic Institution UCALG University of Calgary *Academic Program ARBCH Arts Bachelor *Admit Term 2187 Q F18 Requirement Term 2187 Q F18 Expected Grad Term: 2211 Q W21                                                                                                    | Cdn Student Program   C<br>s Student Degrees<br>ent Term Stu<br>Joint F<br>Admissi                               | 2205 Summer 2020<br>2203 Spring 2020<br>2201 Winter 2020<br>2197 Fall 2019<br>Cdn Student Pro<br>Cdn Student Pro<br>Cdn Student Pro<br>Find   View All<br>Effective Sequence<br>Action Date<br>Prog Appr:<br>Application<br>Application Nbr<br>ication Program Nbr<br>*Campus                                                   | S20<br>P20<br>W20<br>F19<br>Gram Chany<br>First ④ *<br>First ④ *<br>1<br>2017/12/05<br>42392698<br>r 0<br>MAIN ℚ | 2020/06/29<br>2020/05/06<br>2020/01/06<br>2019/08/26<br>ge History |
| udent Program   Student Plan   Student Sub-Plan   Student Attributes   Student Degrees   Student Program Student Plan   Student Sub-Plan Student Attribute Academic Career: Undergraduate Programs Career Requireme Status: Active in Program *Effective Date 2021/05/01  *Program Action  Action Reason  Q *Academic Institution UCALG  University of Calgary *Academic Program ARBCH  Arts Bachelor *Admit Term 2187  F18 Requirement Term 2187  F18                                                                                                    | Cdn Student Program   C<br>s Student Degrees<br>ent Term Stu<br>Joint F<br>Admissi                               | 2205 Summer 2020<br>2203 Spring 2020<br>2201 Winter 2020<br>2197 Fall 2019<br>Cdn Student Pro<br>Cdn Student Pro<br>Cdn Student Career Nbr 0<br>Find View All<br>Effective Sequence<br>Action Date<br>Prog Appr:<br>ONS<br>Application<br>Application Nbr<br>ication Program Nbr                                                | S20<br>P20<br>W20<br>F19<br>Gram Chany<br>First ④ *<br>First ④ *<br>1<br>2017/12/05<br>42392698<br>r 0<br>MAIN ℚ | 2020/06/29<br>2020/05/06<br>2020/01/06<br>2019/08/26<br>ge History |
| udent Program   Student Plan   Student Sub-Plan   Student Attributes   Student Degrees   Student Program Student Plan   Student <u>S</u> ub-Plan Student <u>A</u> ttribute Academic Career: Undergraduate Programs Career Requireme Status: Active in Program *Effective Date 2021/05/01 [3] *Program Action Q Action Reason Q *Academic Institution UCALG University of Calgary *Academic Program ARBCH Q Arts Bachelor *Admit Term 2187 Q F18 Requirement Term 2187 Q F18 Expected Grad Term: 2211 Q W21                                                                                                 | Cdn Student Program   C<br>s Student Degrees<br>ent Term Stu<br>Joint F<br>Admissi                               | 2205 Summer 2020<br>2203 Spring 2020<br>2201 Winter 2020<br>2197 Fall 2019<br>Cdn Student Pro<br>Cdn Student Pro<br>Cdn Student Pro<br>Find   View All<br>Effective Sequence<br>Action Date<br>Prog Appr:<br>Application<br>Application Nbr<br>ication Program Nbr<br>*Campus                                                   | S20<br>P20<br>W20<br>F19<br>Gram Chany<br>First ④ *<br>First ④ *<br>1<br>2017/12/05<br>42392698<br>r 0<br>MAIN ℚ | 2020/06/29<br>2020/05/06<br>2020/01/06<br>2019/08/26<br>ge History |
| udent Program   Student Plan   Student Sub-Plan   Student Attributes   Student Degrees   Student Program Student Plan Student Sub-Plan Student Attribute Academic Career: Undergraduate Programs Career Requireme Status: Active in Program *Effective Date 2021/05/01 [3] *Program Action Q Action Reason Q *Academic Institution UCALG University of Calgary *Academic Institution UCALG University of Calgary *Academic Program ARBCH Arts Bachelor *Admit Term 2187 Q F18 Requirement Term 2187 Q F18 Expected Grad Term: 2211 Q W21 Last Updated On 2017/12/05 10:31:24AM                             | Cdn Student Program   C<br>s Student Degrees<br>ent Term Stu<br>Joint F<br>Admissi                               | 2205 Summer 2020<br>2203 Spring 2020<br>2201 Winter 2020<br>2197 Fall 2019<br>Cdn Student Pro<br>Cdn Student Pro<br>Cdn Student Pro<br>Find   View All<br>Effective Sequence<br>Action Date<br>Prog Appr:<br>Application<br>Application Nbr<br>ication Program Nbr<br>*Campus                                                   | S20<br>P20<br>W20<br>F19<br>Gram Chany<br>First ④ *<br>First ④ *<br>1<br>2017/12/05<br>42392698<br>r 0<br>MAIN ℚ | 2020/06/29<br>2020/05/06<br>2020/01/06<br>2019/08/26<br>ge History |
| udent Program   Student Plan   Student Sub-Plan   Student Attributes   Student Degrees  <br>Student Program Student Plan   Student <u>S</u> ub-Plan Student <u>A</u> ttribute<br>Academic Career: Undergraduate Programs Career Requirement<br>Status: Active in Program<br>*Effective Date 2021/05/01 [5]<br>*Program Action Q<br>Action Reason Q<br>*Academic Institution UCALG University of Calgary<br>*Academic Program <u>ARBCH</u> Arts Bachelor<br>*Admit Term 2187 <u>F18</u><br>Requirement Term 2187 <u>F18</u><br>Expected Grad Term: 2211 <u>W21</u><br>Last Updated On 2017/12/05 10:31:24AM | Cdn Student Program   C<br>s Student Degrees<br>ent Term Stu<br>Joint F<br>Admissi                               | 2205 Summer 2020<br>2203 Spring 2020<br>2201 Winter 2020<br>2197 Fall 2019<br>Cdn Student Pro<br>Cdn Student Pro<br>Cdn Student Pro<br>Cdn Student Pro<br>Find View All<br>Effective Sequence<br>Action Date<br>Prog Appr:<br>Application<br>Application<br>Application Nbr<br>ication Program Nbr<br>*Campus<br>*Academic Load | S20<br>P20<br>W20<br>F19<br>Gram Chany<br>First ④ 1<br>2017/12/05<br>1<br>42392698<br>0<br>MAIN ℚ<br>Full-Time ▼ | 2020/06/29<br>2020/05/06<br>2020/01/06<br>2019/08/26<br>ge History |

Q

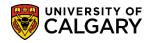

SA – Graduation

 Use the look up tool to select the applicable Program Action. Click the Look up Program Action button. A list of Program Actions will display. Select COMP - Completion of Program to manually indicate the completion of the program. Click on Completion of Program.

| Look Up Pr     | ogram Action              | ×    |
|----------------|---------------------------|------|
| -              | n begins with V           | Help |
| Look Up        | Clear Cancel Basic Lookup |      |
| Search Resu    | ilts                      |      |
|                | st 🕘 1-15 of 15 🕑 Last    |      |
|                |                           |      |
| Program Action |                           |      |
| ACTV           | Activate                  |      |
| ADRV           | Admission Revocation      |      |
| COMP           | Completion of Program     |      |
| DATA           | Data Change               |      |
| DEFR           | Defer Enrollment          |      |
| DISC           | Discontinuation           |      |
| DISM           | Dismissal                 |      |
| MATR           | Matriculation             |      |
| PLNC           | Plan Change               |      |
| PRGC           | Program Change            |      |
| RADM           | Readmit                   |      |
| REVK           | Revoke Degree             |      |
| SPND           | Suspension                |      |
| TRAN           | Transfer to Other Career  |      |
| WADM           | Administrative Withdrawal |      |

10. **NOTE:** If you try to save this record by simply clicking the Save button, you will see the following error message. When approving a student for Completion of Program (i.e. manually approving their application for graduation), you must use the **Update Degrees** button instead of the Save button. To clear this message, click the **OK** button.

| Message                                                                                                    |
|----------------------------------------------------------------------------------------------------|
|                                                                                                    |
| Use the UPDATE DEGREES button to save. (14600,187)                                                                                                    |
| In addition to saving the changes made to the Program/Plan, the UPDATE DEGREES button will also update the Degree information to keep the records consistent. |
| OK                                                                                                    |

11. After updating the Program Action, navigate to the Student Degrees tab. The Completion Term will default from the Expected Graduation Term. If appropriate, you may specify the Degree Honors for the student (i.e. With Distinction / First Class Honors). Click the **Look up Degree Honors 1** button.

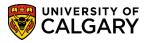

SA – Graduation

12. A list of Degree Honors displays. For example, select FCH First Class. Click the **FCH** link.

| Look Up D    | egree Honors 1              | × |  |  |  |  |  |
|--------------|-----------------------------|---|--|--|--|--|--|
|              |                             |   |  |  |  |  |  |
| Honors       | Code begins with 🗸          |   |  |  |  |  |  |
| Formal Desci | ription begins with 🗸       |   |  |  |  |  |  |
|              |                             |   |  |  |  |  |  |
| Look Up      | Clear Cancel Basic Lookup   |   |  |  |  |  |  |
| Search Res   | sults                       |   |  |  |  |  |  |
| View 100     | First 🕙 1-3 of 3 🕑 Last     |   |  |  |  |  |  |
| Honors Code  | Formal Description          |   |  |  |  |  |  |
| FCH I        | First Class                 |   |  |  |  |  |  |
| PSH I        | Degree Granted Posthumously |   |  |  |  |  |  |
| WDH          | With Distinction            |   |  |  |  |  |  |
|              |                             |   |  |  |  |  |  |

13. When completed with the manual change, press the Update Degrees button to complete the process. Click the **Update Degrees** button.

Update Degrees

| student Program Student Plan        | Student Sub-Plan          | Student Attributes    | Student Deg      | rees <u>C</u> dn | Student Program    | Change History   |
|-------------------------------------|---------------------------|-----------------------|------------------|------------------|--------------------|------------------|
| Academic Career                     | Indergraduate Programs    |                       | Student Car      | eerNbr 8         |                    |                  |
|                                     |                           |                       | 1                | Find   View A    | ll First 🕚 1 of    | f 6 🕑 Last       |
| Status                              | Completed Program         |                       |                  | Admit T          | erm F16            |                  |
| Effective Date 2                    | 018/03/23                 |                       | Eff              | ective Seque     | ence 1             |                  |
| Program Action                      | Completion of Program     |                       |                  | Action [         | Date 2018/03/23    |                  |
| Action Reason                       |                           |                       |                  |                  |                    |                  |
| Academic Program                    | Arts Bachelor             |                       |                  |                  |                    |                  |
| Requirement Term                    | Fall 2016                 |                       |                  |                  |                    |                  |
| Degree Checko                       | ut Stat Approved (Not     | for Staff)            | $\checkmark$     | (                | Update Degree      | es               |
| Completio                           | on Term 2181 🔍            | W18                   |                  | Degre            | e GPA              |                  |
| Degree H                            | onors 1 FCH Q             | First Class           |                  |                  |                    |                  |
| Degree H                            | onors 2 Q                 |                       |                  |                  |                    |                  |
| Save 🔯 Return to Search             | ↑ Previous in List        | Next in List          | Notify ;         | C Refresh        | Include Histor     | y Dorrect Histor |
| udent Program I Student Plan I Stud | lant Sub-Plan I Student A | ttributes I Student I | Degrees I Cdp St | Ident Program    | n I Change History |                  |

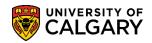

SA – Graduation

14. A confirmation message displays the Degree record update. Click the **OK** button.

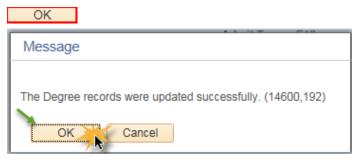

15. The student's record should now show **Completion of Program** on both the **Student Program** tab and the **Student Degrees** tab.

| Student Program Student Plan      | Student Sub-Plan      | Student <u>A</u> ttributes | Student D | egrees    | Cdn Student Program                | Change History      |
|-----------------------------------|-----------------------|----------------------------|-----------|-----------|------------------------------------|---------------------|
| Second Second Second              |                       |                            | 7         | e 🎽       |                                    | P                   |
| Academic Career: Unde             | rgraduate Programs    | Career Requirement 1       | erm       | Stude     | ent Career Nbr 1                   |                     |
|                                   |                       |                            |           |           | Find View All Fin                  | rst 🕢 1 of 6 🕑 Last |
| Status: Com                       | pleted Program        |                            |           |           |                                    | + -                 |
| *Effective Date 2021              | 1/05/01               |                            |           | Eff       | fective Sequence 1                 |                     |
| *Program Action CON               | IP Completio          | on of Program              |           |           | Action Date 2021/                  | 05/25               |
| Action Reason                     | Q                     |                            |           | Joint Pro | og Appr:                           |                     |
| *Academic Institution UCA         | LG University         | of Calgary                 |           |           |                                    |                     |
| *Academic Program SCB             | CH CH Science B       | achelor                    | A         | dmission  | S                                  |                     |
| *Admit Term 2177                  | 7 Q F17               |                            |           | From A    | pplication<br>Application Nbr 4235 | 0784                |
|                                   | • F1/                 |                            |           | Applica   | tion Program Nbr 0                 | 0704                |
| Requirement Term 2177             |                       |                            |           |           | *Campus MAIN                       |                     |
| Expected Grad Term: 2211          |                       |                            |           |           |                                    | UCALG               |
| Last Updated On 202               | 1/05/26 10:31:48AM    |                            |           |           | *Academic Load Full-Ti             | ime 🗸               |
| Ву                                |                       |                            |           |           |                                    |                     |
| Student Program Student Plan      | Student Sub-Plan      | Student <u>A</u> ttributes | Student D | egrees    | Cdn Student Program                | Change History      |
|                                   |                       |                            |           | *         | 4                                  |                     |
|                                   |                       |                            |           |           |                                    |                     |
| Academic Career                   | Undergraduate Program | IS                         | Stude     | nt Career | Nbr 1                              |                     |
|                                   |                       |                            |           | Find V    | iew All 💦 First 🕢 1 o              | of 6 🕑 Last         |
| Status                            | Completed Program     |                            |           | Ac        | lmit Term F17                      |                     |
| Effective Date 2                  | 2021/05/01            |                            | E         | ffective  | Sequence 1                         |                     |
|                                   | Completion of Program |                            |           | Ac        | tion Date 2021/05/25               |                     |
| Action Reason<br>Academic Program | Colonae Decholor      |                            |           |           |                                    |                     |
| Requirement Term                  |                       |                            |           |           |                                    |                     |
|                                   |                       |                            |           |           |                                    |                     |
| Degree Checko                     | -                     | ded (Not for Staff)        | ~         | )         | Update Degre                       | es                  |
|                                   | on Term 2211          | W21                        |           |           | Degree GPA                         |                     |
| Degree H                          |                       |                            |           |           |                                    |                     |
| Degree H                          | lonors 2 🔍 🔍          |                            |           |           |                                    |                     |
| End of Procedure                  |                       |                            |           |           |                                    | 1                   |

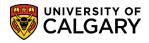

SA – Graduation

16. **NOTE:** If it is determined a student is to graduate with honours, this should be indicated in the Degree Honors field(s). You may specify two Degree Honors if necessary. This may be completed prior to updating the degree but it can also be added after. Click the Degree Honors 1 object and select the applicable honors.

| Student Program           | Student Plan   | Student Sub-Plan      | Student <u>A</u> ttributes | Student Degrees      | <u>C</u> dn Student Program | m Change History |  |  |
|---------------------------|----------------|-----------------------|----------------------------|----------------------|-----------------------------|------------------|--|--|
|                           |                |                       |                            | *                    |                             |                  |  |  |
| Aca                       | demic Career   | Undergraduate Program | IS                         | Student Career Nbr 1 |                             |                  |  |  |
|                           |                |                       |                            | Find                 | View All First ④            | 1 of 6 🕑 Last    |  |  |
|                           | Status         |                       |                            | Admit Term F17       |                             |                  |  |  |
| Effective Date 2021/05/01 |                |                       |                            | Effective Sequence 1 |                             |                  |  |  |
| Pr                        | ogram Action   | Completion of Program |                            |                      | Action Date 2021/05/25      | 5                |  |  |
| A                         | ction Reason   |                       |                            |                      |                             |                  |  |  |
| Acade                     | emic Program   | Science Bachelor      |                            |                      |                             |                  |  |  |
| Requ                      | irement Term   | Fall 2017             |                            |                      |                             |                  |  |  |
|                           | Degree Check   | out Stat Degree Award | ded (Not for Staff)        | ~                    | Update De                   | grees            |  |  |
| Completion Term 2211 W21  |                |                       |                            | Degree GPA           |                             |                  |  |  |
|                           | Legree         | Honors 1 WDH Q        | With Distinction           | )                    |                             |                  |  |  |
|                           | Degree         | Honors 2              |                            |                      |                             |                  |  |  |
|                           |                |                       |                            |                      |                             |                  |  |  |
| 🔚 Save 🔯 Re               | turn to Search | ↑ Previous in List    | ↓ Next in List             | 🖹 Notify 📿 R         | Refresh 📑 Add               | Update/Display   |  |  |

To avoid an error message do not click Save. Use the Update Degree button if the student is in a 17. Completed Program status. Click the **Update Degrees** button.

| Ident Program Student Plan | Student Sub-Plan       | Student Attributes | Student Degrees | Cdn Student   | t Program  | Change History  | r L                                        |
|----------------------------|------------------------|--------------------|-----------------|---------------|------------|-----------------|--------------------------------------------|
|                            |                        |                    | *               |               |            |                 |                                            |
| Academic Career (          | Undergraduate Programs | 5                  | Student Caree   | er Nbr 1      |            |                 |                                            |
|                            |                        |                    | Find            | View All Fi   | rst 🕢 1 o  | f 6 🕑 Last      |                                            |
|                            | Completed Program      |                    |                 | dmit Term F   | 17         |                 |                                            |
| Effective Date 2           | 021/05/01              |                    | Effective       | Sequence 1    |            |                 |                                            |
| Program Action             | Completion of Program  |                    | A               | ction Date 20 | 21/05/25   |                 |                                            |
| Action Reason              |                        |                    |                 |               |            |                 |                                            |
| Academic Program           | Science Bachelor       |                    |                 |               |            |                 |                                            |
| Requirement Term           | Fall 2017              |                    |                 |               |            |                 |                                            |
|                            |                        |                    |                 |               |            | Message         |                                            |
| Degree Checko              | ut Stat Degree Award   | ed (Not for Staff) | ~               | Up            | odate Degr |                 |                                            |
| Completio                  | on Term 2211           | W21                |                 | Degre         |            | The Degree reco | ords were updated successfully. (14600,192 |
|                            | onors 1 WDH Q          | With Distinction   |                 |               |            |                 |                                            |

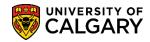

SA – Graduation

#### 18. Click the **OK** button.

OK

For the corresponding online learning, consult <u>www.ucalgary.ca/ittraining</u>

End